## Fichier:Manual-D couvrir un logiciel de montage Capture.PNG

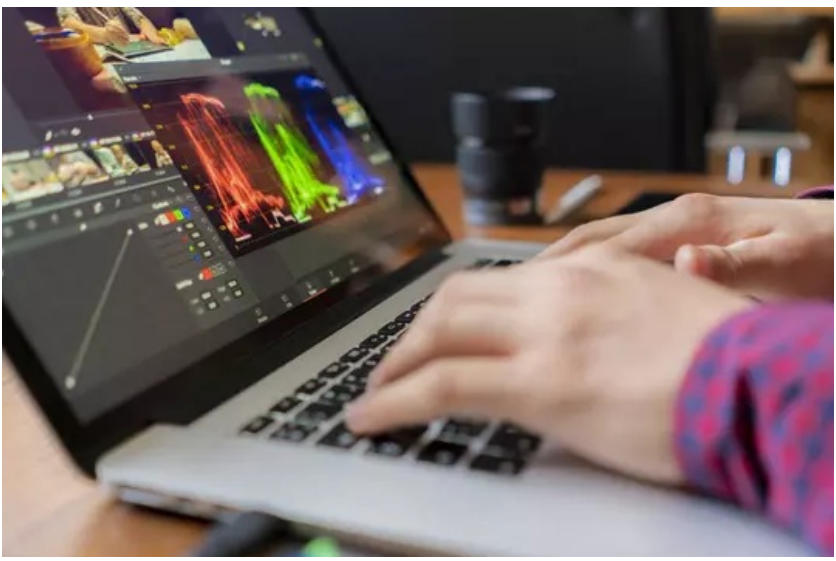

Pas de plus haute résolution disponible.

[Manual-D\\_couvrir\\_un\\_logiciel\\_de\\_montage\\_Capture.PNG](https://rennesmetropole.dokit.app/images/2/27/Manual-D_couvrir_un_logiciel_de_montage_Capture.PNG) (538 × 355 pixels, taille du 'chier : 337 Kio, type MIME : image/png) Manual-D couvrir un logiciel de montage Capture

## Historique du fichier

Cliquer sur une date et heure pour voir le fichier tel qu'il était à ce moment-là.

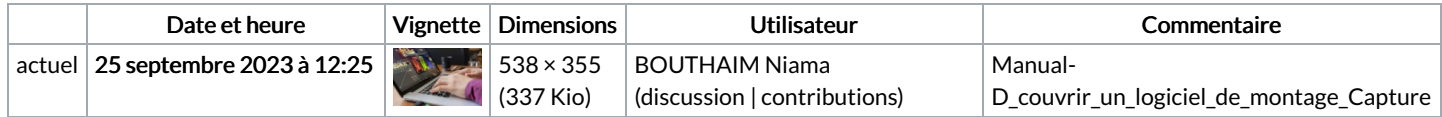

Vous ne pouvez pas remplacer ce fichier.

## Utilisation du fichier

La page suivante utilise ce fichier :

[Manual:Découvrir](https://rennesmetropole.dokit.app/wiki/Manual:D%25C3%25A9couvrir_un_logiciel_de_montage) un logiciel de montage

## Métadonnées

Ce fichier contient des informations supplémentaires, probablement ajoutées par l'appareil photo numérique ou le numériseur utilisé pour le créer. Si le fichier a été modifié depuis son état original, certains détails peuvent ne pas refléter entièrement l'image modifiée.

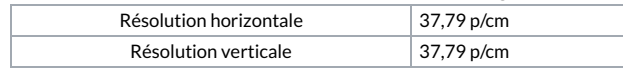